# CSE 143

Lecture 12: Sets and Maps

**reading: 11.2 - 11.3**

#### SUBSTITUTIONS

THAT MAKE READING THE NEWS MORE FUN:

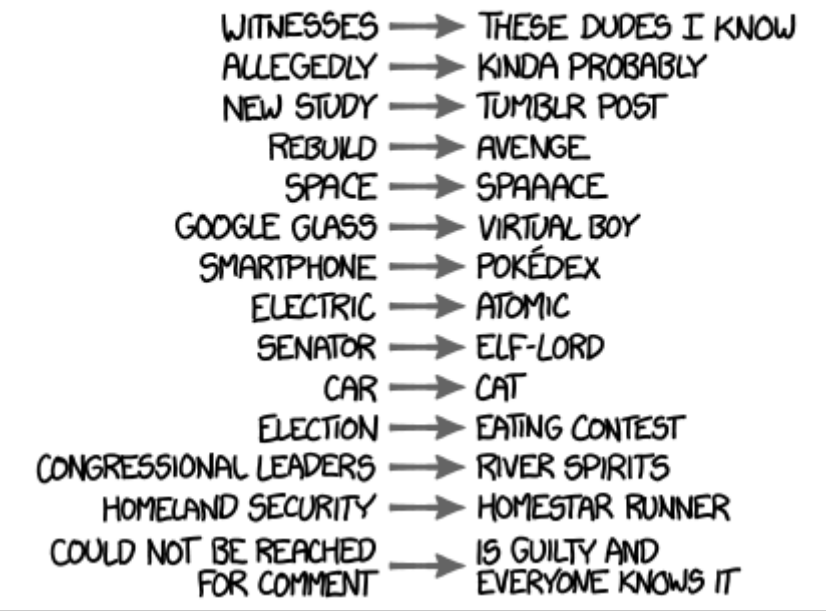

### Maps vs. sets

- A set is like a map from elements to boolean values.
	- *Set: Is Allison found in the set? (true/false)*

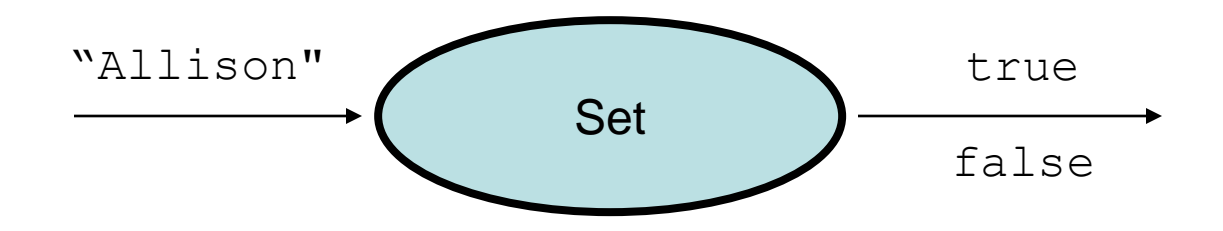

– *Map: What is Allison's phone number?*

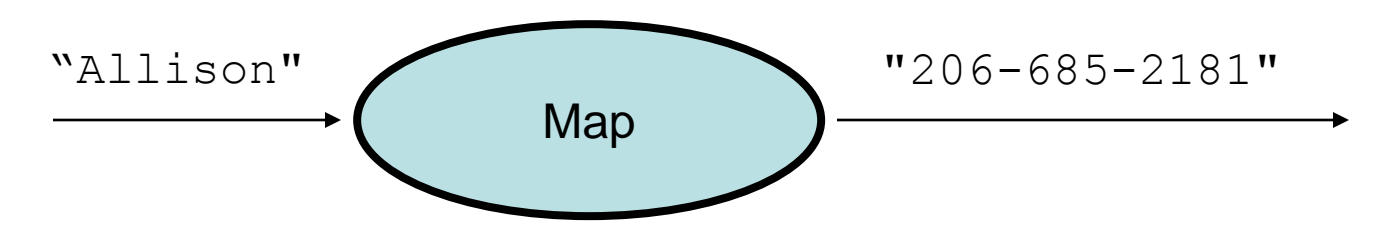

# Problem: opposite mapping

- It is legal to have a map of sets, a list of lists, etc.
- Suppose we want to keep track of each TA's GPA by name.

```
Map<String, Double> taGpa = new HashMap<String, Double>();
taGpa.put("Melissa", 3.6);
taGpa.put("Ying", 4.0);
taGpa.put("Vivyan", 2.9);
taGpa.put("Rajas", 3.6);
taGpa.put("Jenny", 2.9);
...
System.out.println("Rajas's GPA is " + 
                   taGpa.get("Rajas")); // 3.6
```
- This doesn't let us easily ask which TAs got a given GPA.
	- How would we structure a map for that?

# Reversing a map

• We can reverse the mapping to be from GPAs to names.

```
Map<Double, String> taGpa = new HashMap<Double, String>();
taGpa.put(3.6, "Melissa");
taGpa.put(4.0, "Ying");
taGpa.put(2.9, "Vivyan");
taGpa.put(3.6, "Rajas");
taGpa.put(2.9, "Jenny");
...
System.out.println("Who got a 3.6? " + 
                   taGpa.get(3.6)); // ???
```
- What's wrong with this solution?
	- More than one TA can have the same GPA.
	- The map will store only the last mapping we add.

# Proper map reversal

• Really each GPA maps to a *collection* of people.

```
Map<Double, Set<String>> taGpa = 
        new HashMap<Double, Set<String>>();
taGpa.put(3.6, new TreeSet<String>());
taGpa.get(3.6).add("Melissa");
taGpa.put(4.0, new TreeSet<String>());
taGpa.get(4.0).add("Ying");
taGpa.put(2.9, new TreeSet<String>());
taGpa.get(2.9).add("Vivyan");
taGpa.get(3.6).add("Rajas");
taGpa.get(2.9).add("Jenny");
...
System.out.println("Who got a 3.6? " + 
                   taGpa.get(3.6)); //[Melissa, Rajas]
```
– must be careful to initialize the set for a given GPA before adding

### Exercise

• Modify the word count program to print every word that appeared in the book at least 1000 times, in sorted order from least to most occurrences.

# Examining sets and maps

- elements of Java Sets and Maps can't be accessed by index
	- must use a "foreach" loop:

```
Set<Integer> scores = new HashSet<Integer>();
for (int score : scores) {
    System.out.println("The score is " + score);
}
```
– Problem: foreach is read-only; cannot modify set while looping

```
for (int score : scores) {
    if (score < 60) {
    // throws a ConcurrentModificationException
        scores.remove(score);
    }
}
```
# Iterators (11.1)

- **iterator**: An object that allows a client to traverse the elements of any collection.
	- Remembers a position, and lets you:
		- get the element at that position
		- advance to the next position
		- remove the element at that position

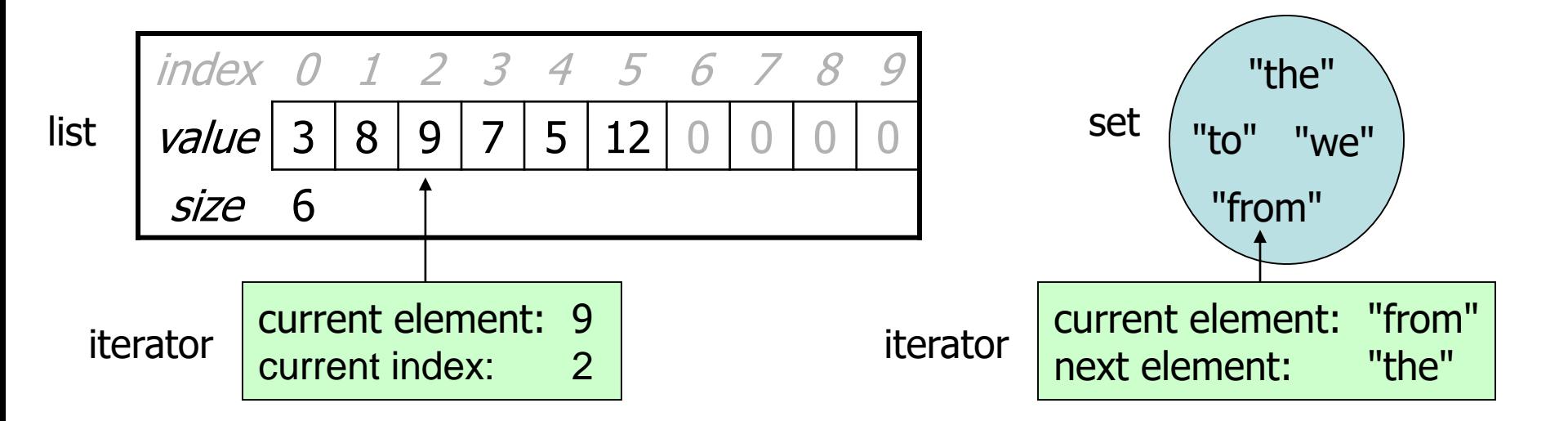

### Iterator methods

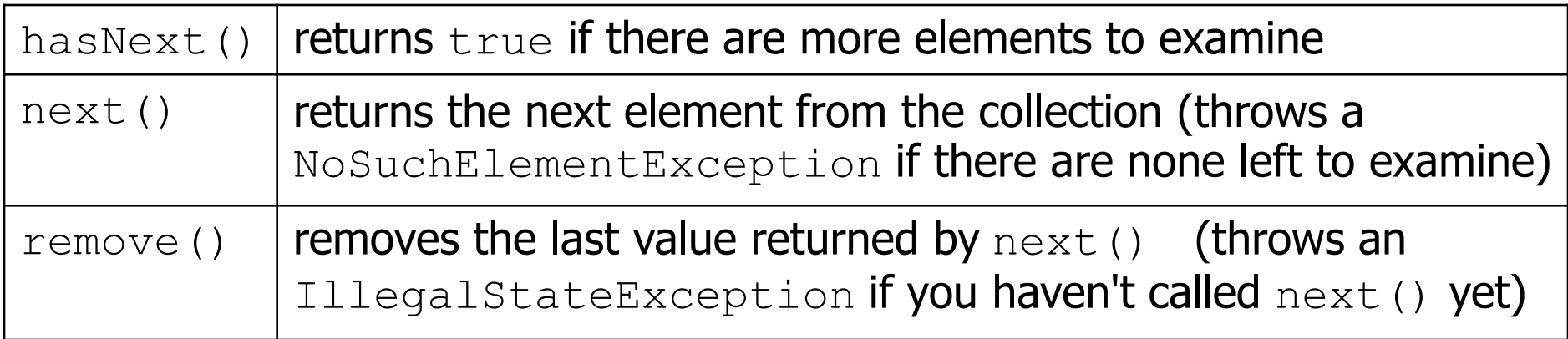

• Iterator interface in java.util

...

 $-$  every collection has an iterator () method that returns an iterator over its elements

```
Set<String> set = new HashSet<String>();
...
Iterator<String> itr = set.iterator();
```
### Iterator example

```
Set<Integer> scores = new TreeSet<Integer>();
scores.add(94);
scores.add(38); // Will
scores.add(87);
scores.add(43); // Allison
scores.add(72);
...
Iterator<Integer> itr = scores.iterator();
while (itr.hasNext()) {
    int score = itr.next();
    System.out.println("The score is " + score);
```

```
// eliminate any failing grades
    if (score \langle 60 \rangle {
         itr.remove();
    }
}
System.out.println(scores); // [72, 87, 94]
```
### Iterator example 2

```
Map<String, Integer> scores = new TreeMap<String, Integer>();
scores.put("Will", 38);
scores.put("Natalie", 94);
scores.put("Chloe", 87);
scores.put("Allison", 43);
scores.put("Sarang", 72);
...
Iterator<String> itr = scores.keySet().iterator();
while (itr.hasNext()) {
    String name = itr.next();
    int score = scores.get(name);
    System.out.println(name + " got " + score);
    // eliminate any failing students
    if (score \lt 60) {
        itr.remove(); // removes name and score
    }
}
System.out.println(scores); //{Chloe=87, Natalie=94, Sarang=72}
```
# A surprising example

• What's bad about this code?

```
List<Integer> list = new LinkedList<Integer>();
... (add lots of elements) ...
```

```
for (int i = 0; i < list.size(); i^{++}) {
    System.out.println(list.get(i));
```
}

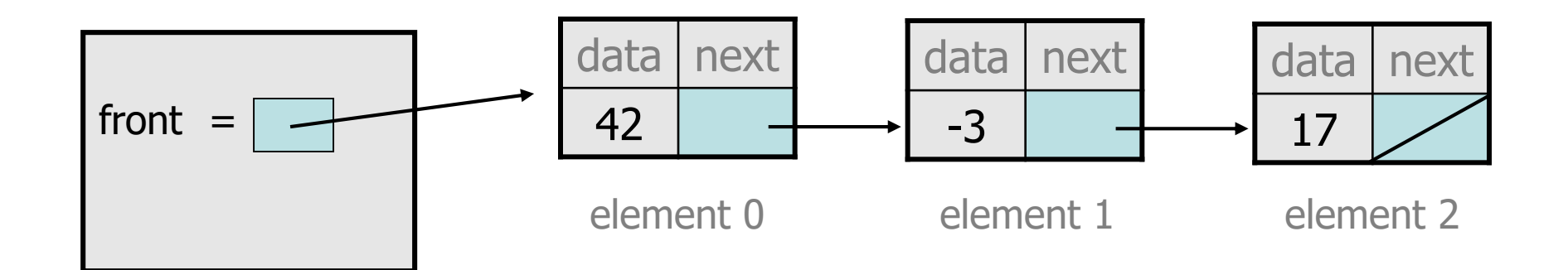

## Iterators and linked lists

- Iterators are particularly useful with linked lists.
	- $-$  The previous code is O(N<sup>2</sup>) because each call on  $\text{get}$  must start from the beginning of the list and walk to index  $\pm$ .
	- $-$  Using an iterator, the same code is  $O(N)$ . The iterator remembers its position and doesn't start over each time.

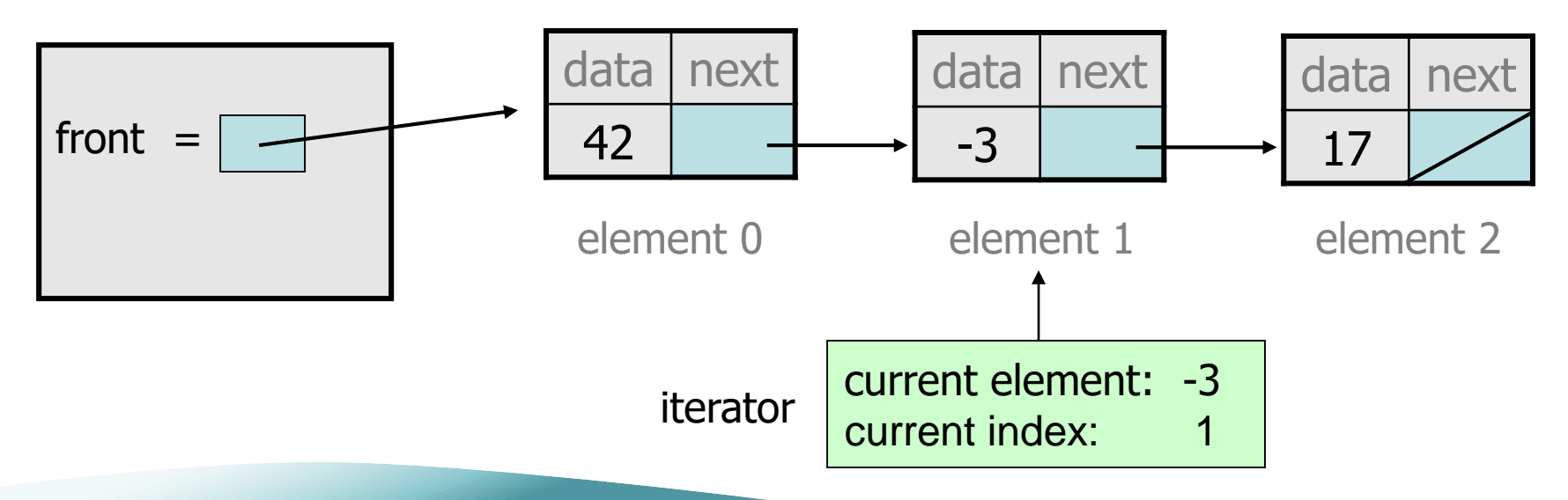

### Exercise

• Modify the Book Search program from last lecture to eliminate any words that are plural or all-uppercase from the collection.

• Modify the TA quarters experience program so that it eliminates any TAs with 3 quarters or fewer of experience.

### ListIterator

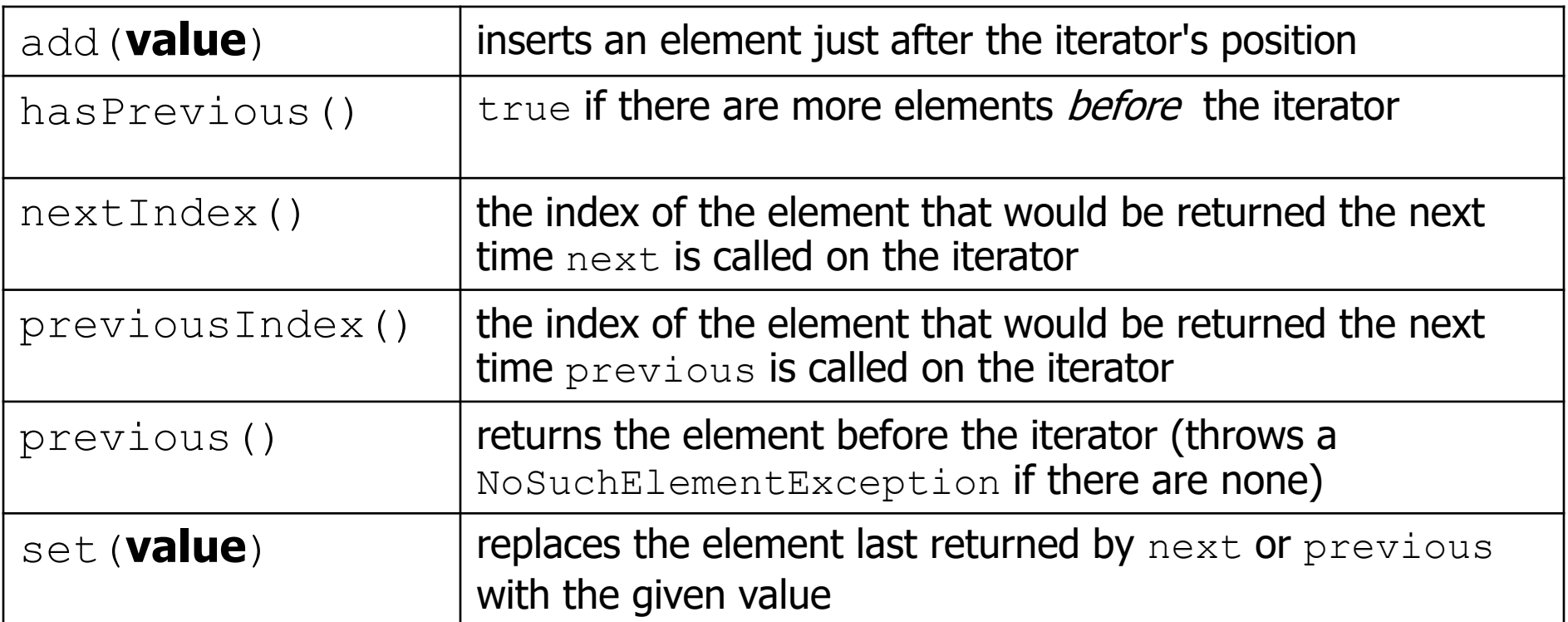

ListIterator<String> li = myList.**listIterator**();

- lists have a more powerful ListIterator with more methods
	- can iterate forwards or backwards
	- can add/set element values (efficient for linked lists)